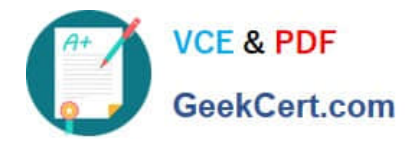

# **9L0-400Q&As**

Mac OS X Help Desk Essentials v10.3

## **Pass Apple 9L0-400 Exam with 100% Guarantee**

Free Download Real Questions & Answers **PDF** and **VCE** file from:

**https://www.geekcert.com/9l0-400.html**

100% Passing Guarantee 100% Money Back Assurance

Following Questions and Answers are all new published by Apple Official Exam Center

**C** Instant Download After Purchase

- **83 100% Money Back Guarantee**
- 365 Days Free Update
- 800,000+ Satisfied Customers

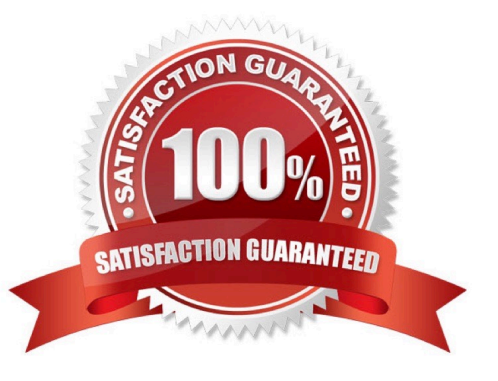

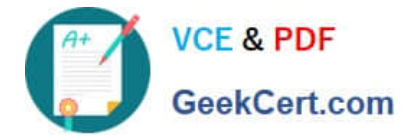

#### **QUESTION 1**

When you delete a user named "Certkiller" using the graphical user interface in Mac OS X v10.3, the contents of Certkiller\\'s home folder can be \_\_\_\_\_\_\_\_\_\_\_\_\_\_. (Choose all that apply.)

- A. Deleted immediately
- B. Moved to a folder named "Certkiller Deleted"
- C. Converted to a .sit file and moved to the Deleted Users folder.
- D. Converted to a .zip file and moved to the Deleted Users folder.
- E. Converted to a .dmg file and moved to the Deletes Users folder.

Correct Answer: AE

#### **QUESTION 2**

To confirm that a software update installed successfully, look for its receipt in the state of folder.

- A. /Library/Receipts
- B. /System/Receipts
- C. ~/Library/SUReceipts
- D. /Applications/Software Update

Correct Answer: A

#### **QUESTION 3**

UNIX-based applications that require the X Windows System server can be opened in Mac OS X v10.3 using

A. FreeX98 for Mac OS X.

\_\_\_\_\_\_\_\_\_\_\_\_\_\_\_\_.

- B. WIN-X for Mac OS X
- C. X11 for Mac OS X
- D. Console

Correct Answer: C

### **QUESTION 4**

The Accounts pane of System Preferences lets you configure an account to  $\qquad \qquad$ .

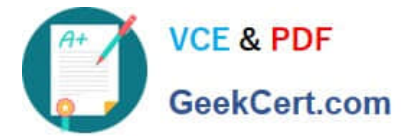

- A. Have Read only access.
- B. Use a Simple Finder environment
- C. Recognize multiple valid passwords
- D. Log in to the computer only via FTP

Correct Answer: B

#### **QUESTION 5**

Some computers on a subnet have statically assigned IP addresses that start with "10". And others are using the built-in Rendezvous protocol to self-assign link-local IP addresses. All the computers have file sharing turned on.

What statement is FALSE?

A. A user on a computer with a link-local address can browse a computer with a static address.

B. A user on a computer with a static address can browse a computer with a link-local address.

C. A user on a computer with a link-local address can browse a computer with a link-local address.

D. A user on a computer with a static address can browse a computer with a static address by specifying the IP address.

E. A user on a computer with a link-local address can connect to a computer with a static address by specifying the IP address.

Correct Answer: A

[Latest 9L0-400 Dumps](https://www.geekcert.com/9l0-400.html) [9L0-400 PDF Dumps](https://www.geekcert.com/9l0-400.html) [9L0-400 VCE Dumps](https://www.geekcert.com/9l0-400.html)